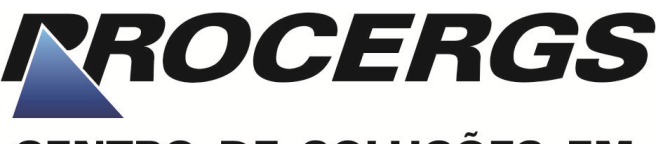

## **CENTRO DE SOLUÇÕES EM GOVERNO ELETRÔNICO**

### **CONCURSO PÚBLICO PARA PROVIMENTOS DE VAGAS EM CARGOS DE NÍVEL SUPERIOR E MÉDIO**

# TÉCNICO DE COMPUTAÇÃO – TC ANALISTA DE TELECOMUNICAÇÕES

#### **INSTRUÇÕES**

Leia atentamente e cumpra rigorosamente as instruções que seguem, pois elas são parte integrante das provas e das normas que regem este Concurso Público.

- 1. Verifique se o cargo constante na capa deste caderno é aquele para o qual realizou a inscrição.
- 2. Cada questão oferece 5 (cinco) alternativas de respostas, representadas pelas letras **A**, **B**, **C**, **D** e **E**, sendo apenas 1 (uma) a resposta correta.
- 3. O tempo para a realização da prova é de 4 horas, incluindo o preenchimento da grade de respostas. O candidato só poderá retirar-se do recinto da prova teórico-objetiva após transcorrida 1 hora e 30 minutos de seu início. Os dois últimos candidatos deverão retirar-se da sala de prova ao mesmo tempo, devendo assinar a Ata de Prova.
- 4. Nenhuma informação sobre as instruções e/ou sobre o conteúdo das questões será dada pelo fiscal, pois são parte integrante da prova.
- 5. No caderno de prova, o candidato poderá rabiscar, riscar, calcular, etc.
- 6. Os gabaritos preliminares da prova objetiva serão divulgados no dia 20/11/2012, até às 23h59min, nos sites www.fundatec.org.br e www.procergs.rs.gov.br.
- 7. Certifique-se de que este caderno contém 60 (sessenta) questões. Caso contrário, solicite ao fiscal da sala a sua substituição.

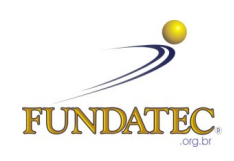

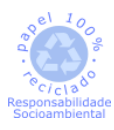

DIREITOS AUTORAIS RESERVADOS À FUNDATEC. PROIBIDA A REPRODUÇÃO, AINDA QUE PARCIAL, SEM AUTORIZAÇÃO PRÉVIA.

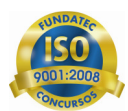

#### **CONHECIMENTOS ESPECÍFICOS**

**QUESTÃO 01 –** Considerando o modelo de camadas TCP/IP, qual das citadas a seguir é responsável pelo roteamento IP?

- A) Sessão.
- B) Transporte.
- C) Aplicação.
- D) Física.
- E) Rede.

**QUESTÃO 02 –** Em qual camada do modelo TCP/IP pode-se encontrar o protocolo UDP?

- A) Enlace.
- B) Transporte.
- C) Aplicação.
- D) Rede.
- E) Física.

**QUESTÃO 03 –** Sobre o modelo TCP/IP, composto por 5 camadas, e o modelo OSI, com 7, considere as seguintes afirmações:

- I. A camada de Apresentação não está presente no modelo TCP/IP.
- II. Apenas o modelo OSI possui a camada de Transporte.
- III. A camada de Aplicação do modelo TCP/IP desempenha a mesma função da camada de Enlace do modelo OSI.

Quais estão corretas?

- A) Apenas I.
- B) Apenas II.
- C) Apenas III.
- D) Apenas I e II.
- E) Apenas I e III.

**QUESTÃO 04 –** As aplicações que desejam comunicar-se usando a pilha de protocolos TCP/IP precisam definir para si uma porta, seja UDP ou TCP. Qual das aplicações citadas usa a porta 53 por padrão?

- A) HTTP.
- B) DNS.
- C) DHCP.
- D) FTP.
- E) SMTP.

**QUESTÃO 05 –** Quantos bits a mais tem um número IP no protocolo IPv6 em relação ao IPv4?

A) 32.

- B) 48.
- C) 96. D) 120.
- E) 200.

Execução: Fundatec

**QUESTÃO 06 –** Na pilha TCP/IP, existem diversos protocolos em suas camadas. Qual protocolo é responsável pela garantia de entrega e ordenamento de dados, implementando um mecanismo de confirmações?

- A) UDP.
- B) ICMP.
- C) IPv4.
- D) TCP.
- E) SNMP.

**QUESTÃO 07 –** Considere que estão em uma sala vinte pessoas, e que todos querem falar. Se dois ou mais falarem ao mesmo tempo, nada poderá ser compreendido. Todos os envolvidos são educados e não falam se já houver alguém falando ao mesmo tempo. Quando houver silêncio, os que querem se pronunciar imediatamente iniciam sua conversa. Se dois ou mais começarem a falar ao mesmo tempo, todos param e esperam alguns segundos para tentar novamente. Esse cenário descreve uma analogia parcial a qual protocolo de acesso ao meio?

- A) CSMA/CA.
- B) CSMA/CD.
- C) Aloha.
- D) Polling.
- E) Token Ring.

**QUESTÃO 08 –** Considere uma máquina com apenas uma interface de rede e apenas um único IP configurado. Essa interface possui o IP 10.3.5.40 com máscara de rede 255.255.255.240. De todos os IPs citados, qual é o único que poderia ser usado e funcionaria como número de default gateway?

- A) 10.3.5.1.
- B) 10.3.0.1.
- C) 10.3.5.255.
- D) 10.3.5.35.
- E) 10.3.5.50.

**QUESTÃO 09 –** No cabeçalho IPv4, qual a finalidade do campo TTL?

- A) Garantir entrega dentro do prazo.
- B) Evitar loopings eternos de roteamento.
- C) Controlar a fragmentação.
- D) Controlar o fluxo.

E) Definir a prioridade do pacote em relação aos demais.

**QUESTÃO 10 –** Um fragmento de um pacote IPv4 foi capturado quando em tráfego. Dentre outras informações, ele possui os seguintes dados em seu cabeçalho, representados aqui exatamente como foram lidos, sem qualquer conversão ou interpretação. Valores em hexa decimal.

- Fragmentation Offset  $= 0$
- $\triangle$  Flag MF (More Fragment) = 1
- $\triangle$  Flag DF (Don't Fragment) = 0
- $\triangle$  HLEN (Header Lenght) = 5
- $\text{A}$  Tamanho Total = 04B0

Com base apenas nessas informações, é correto afirmar que:

- A) O fragmento possui exatos 1480 bytes de dados.
- B) Trata-se do último fragmento de um pacote IPv4.
- C) Não existem mais fragmentos deste mesmo pacote. Trata-se de um único fragmento.
- D) Trata-se do primeiro fragmento e existem outros, mas não se sabe quantos.
- E) De acordo com o campo MF, existe apenas um fragmento além deste.

**QUESTÃO 11 –** No protocolo IPv4, cada máquina deve ser capaz de determinar se o pacote que deseja enviar deve ou não ser entregue ao gateway. Isso é feito da seguinte forma:

- A) Ela solicita a máscara de rede do destino através de um ICMP. Se a máscara for a mesma que a sua, então é rede local e não precisa enviar o pacote ao gateway.
- B) Realiza um ARP na rede local. Se não houver resposta, envia para o gateway.
- C) Realiza uma operação AND do IP de destino com a sua máscara. Se o resultado for diferente do seu número de rede, repassa o pacote para o gateway.
- D) Realiza um OR bit a bit do IP de destino com a sua máscara. Se o resultado for diferente do seu número de broadcast, troca o IP de destino pelo IP do gateway no pacote e o envia na rede.
- E) Sempre envia um ARP para o gateway, pois ele tem todas as informações para entregar o pacote, seja na rede local ou em outra rede.

**QUESTÃO 12 –** Considerando o número IP 192.168.13.7 e a máscara de rede 255.255.255.248, qual é o número de rede e de broadcast calculado?

- A) Rede 192.168.13.0 e broadcast 192.168.13.255.
- B) Rede 192.168.13.0 e broadcast 192.168.13.7.
- C) Rede 192.168.0.0 e broadcast 192.168.13.7.
- D) Rede 192.168.13.0 e broadcast 192.168.0.127.
- E) Rede 192.168.0.0 e broadcast 192.168.0.31.

**QUESTÃO 13 –** Se uma máquina receber um ICMP do tipo 11 (Time Exceeded), pode ser porque

- A) o pacote que ela enviou foi descartado, visto que o MTU da rede era menor que o pacote.
- B) não foi possível encontrar uma rota para o pacote enviado.
- C) não houve resposta do ping realizado.
- D) a confirmação do pacote não chegou ainda e deve ser reenviada.
- E) não chegaram todos os fragmentos do pacote IP no destino e o mesmo foi descartado.

**QUESTÃO 14 –** No protocolo TCP, identifica-se como início de uma conexão o pacote que tiver

- A) Flag SYN = 1, demais flags =  $0$ .
- B) Flag ACK = 1, Flag PSH = 1, demais flags = 0.
- C) Flag SYN = 1, Flag ACK = 1, demais flags =  $0$ .
- D) Flag  $PSH = 1$ , demais =0.
- E) Flag SYN = 1, Flag ACK = 1, Flag PSH = 1, demais flags  $= 0$ .

**QUESTÃO 15 –** Se o valor do campo deslocamento de fragmento (Fragmentation Offset) estiver com 200 (em decimal), significa que

- A) existem 200 fragmentos deste pacote.
- B) esse fragmento se encaixa no byte 1600.
- C) esse é o fragmento de número 200.
- D) esse fragmento se encaixa no byte 3200.
- E) ainda existem mais 200 fragmentos depois deste.

**QUESTÃO 16 –** Comparando o protocolo IPv4 com o protocolo IPv6, é correto afirmar que:

- A) IPv6 tem o dobro de bits do Ipv4.
- B) O cabeçalho do IPv6 tem mais campos que o cabeçalho Ipv4.
- C) Somente o IPv6 possui comunicação multicast.
- D) Tanto o IPv4 como o IPv6 permitem anycast.
- E) IPv6 não possui o campo Checksum no cabeçalho.

**QUESTÃO 17 –** Em relação a roteamento, considere as seguintes afirmações:

- I. O protocolo RIP é baseado na técnica "Vetor de distância".
- II. BGP é um protocolo de roteamento interno e usa a técnica de "Roteamento por inundação".
- III. OSPF é um protocolo de roteamento interno.

Quais estão corretas?

A) Apenas I.

- B) Apenas II.
- C) Apenas III.
- D) Apenas I e II.
- E) Apenas I e III.

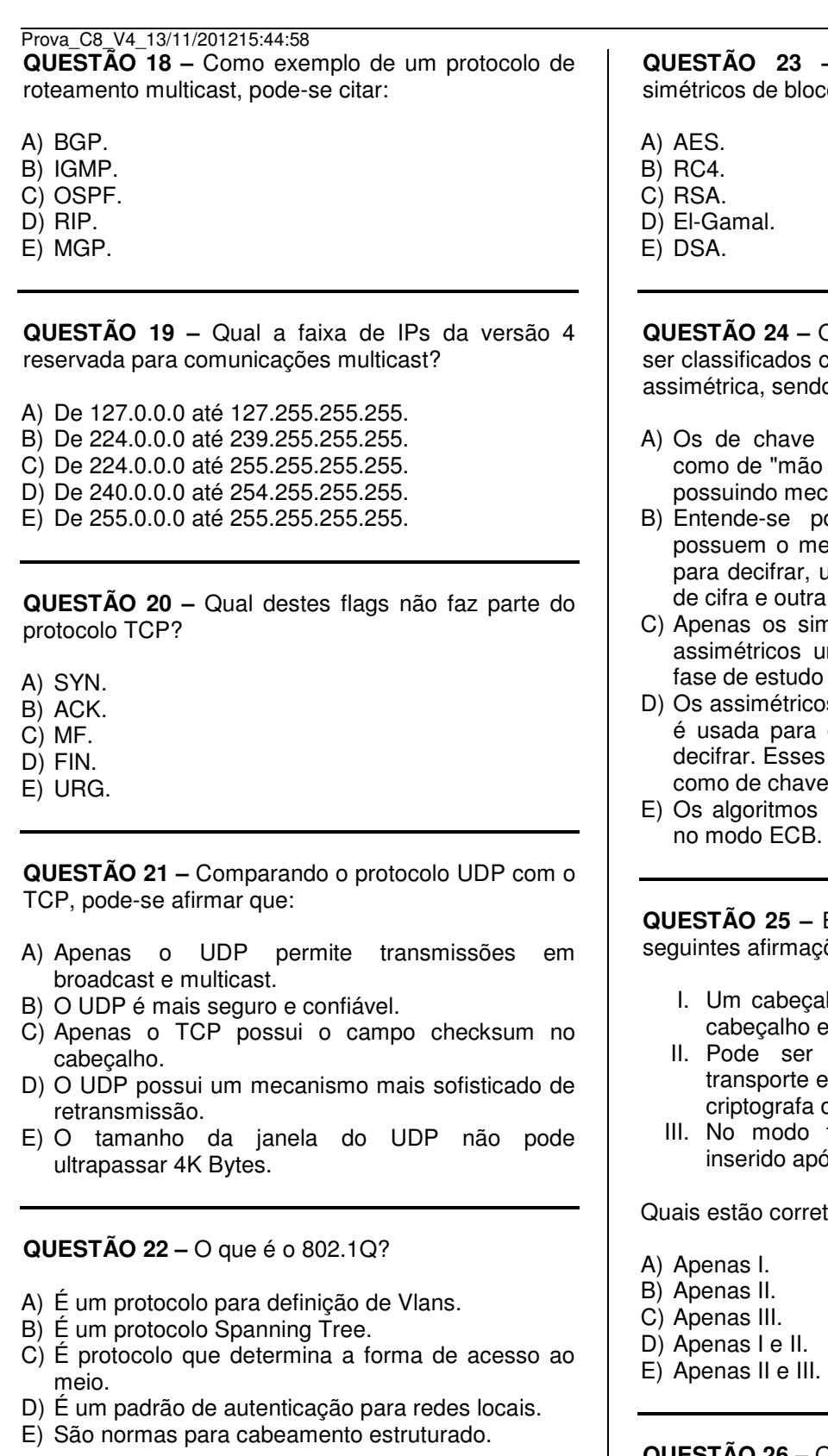

**QUESTÃO 23 –** Como exemplo de algoritmos co, pode ser citado

Os algoritmos de criptografia podem como de chave simétrica e de chave do que:

- simétrica são também conhecidos o única", pois só permitem cifrar, não canismo para decifrar a mensagem.
- oor chave simétrica aqueles que esmo código tanto para cifrar como usando uma chave para o processo a para recuperar a mensagem.
- métricos existem de fato, sendo os uma classificação teórica ainda em o e viabilidade.
- os possuem duas chaves; uma delas cifrar a mensagem e a outra para s algoritmos também são conhecidos e pública e privada.
- simétricos são apenas os de bloco no modo ECB.

**QUESTÃO 25 –** Em relação ao IPSec, considere as sões:

- alho do protocolo é inserido entre o ethernet e o IP.
- usado de duas formas: modo e modo túnel. Somente o modo túnel os dados.
- transporte, o cabeçalho IPSec é iós o cabeçalho IP.

etas?

**QUESTÃO 26 –** Os algoritmos de bloco podem sofrer o ataque de repetição de bloco cifrado. Para evitar esse problema, pode-se usar o modo

- A) ECB (Electronic Code Block).
- B) CBC (Cipher Block Chaining).
- C) CFB (Cipher Feedback).
- D) OFB (Output Feddback).
- E) CXB (Cipher Xor Block).

**QUESTÃO 27 –** O padrão \_\_\_\_ implementa criptografa nas redes sem fio através do algoritmo RC4, podendo ser de 64 ou 128 bits. Porém ele não deve mais ser usado, pois diversas vulnerabilidades já foram descobertas.

A alternativa que completa corretamente a lacuna do trecho acima é

A) SSL

- B) TLS
- C) WEP
- D) TKIP
- E) WPA2

**QUESTÃO 28 –** Qual algoritmo de criptografia é baseado na dificuldade de fatorar números extensos?

A) MD5.

- B) AES.
- C) DES.
- D) RSA.
- E) RC4.

**QUESTÃO 29 –** O ataque Syn Flood ou Inundação de Syn, quando bem-sucedido,

- A) permite ao atacante controlar a máquina alvo.
- B) torna o servidor indisponível, configurando um ataque de negação de serviço.
- C) altera o roteamento, fazendo com que futuros acessos ao servidor atacado sejam direcionados para uma máquina escolhida pelo atacante.
- D) torna o servidor vulnerável a um ataque por Engenharia Social.
- E) permite enganar o Firewall através da manipulação de fragmentos.

**QUESTÃO 30 –** Os filtros de pacotes podem ser, basicamente, divididos em stateless e statefull. Das ações citadas a seguir, qual só poderia ser realizada com um filtro statefull?

- A) Bloquear pacotes de um determinado número IP.
- B) Bloquear pacotes que constituem o início de uma conexão TCP.
- C) Não deixar que pacotes com flags TCP inválidos entrem na rede.
- D) Rejeitar pacotes de multicast.
- E) Limitar a quantidade de pacotes recebidos por segundo de um determinado IP.

**QUESTÃO 31 –** Como exemplo de um boot loader disponível para Sistemas Linux, pode-se citar o

- A) Iptables.
- B) VmLinuz.
- C) GRUB.
- D) LIRB.
- E) DMESG.

**QUESTÃO 32 –** Em relação ao protocolo SSL e às aplicações que o usam, considere as seguintes afirmativas:

- I. HTTPS é o mesmo protocolo HTTP, porém usando SSL. Sua porta padrão é a 443.
- II. O SSH usa a porta 22 por padrão e pode ou não usar criptografia. O usuário escolhe.
- III. Apenas o 3DES pode ser usado no protocolo SSL.

Quais estão corretas?

- A) Apenas I.
- B) Apenas II.
- C) Apenas III.
- D) Apenas I e II.
- E) Apenas I e III.

**QUESTÃO 33 –** Qual o comando que, ao ser executado no Linux, permitirá que qualquer um possa ler o conteúdo do arquivo lista.txt (considerando que o usuário que executa o comando é dono do arquivo)?

- A) chmod a+read lista.txt
- B) set perm all=read to lista.txt
- C) chmod  $a+r$  lista.txt
- D) set perm=read from=all lista.txt
- E) chmod 700 lista.txt

**QUESTÃO 34 –** O sistema Linux possui a figura do Super Usuário, aquele que pode realizar qualquer operação no sistema. Um usuário com essa permissão é aquele que

- A) necessariamente tem como login a palavra root no /etc/passwd.
- B) tem o seu UID igual a 0 (zero) no /etc/passwd.
- C) possui o flag SUID como 1 (um) no /etc/shadow.
- D) pertence ao grupo admin no arquivo /etc/group.
- E) tem seu UID relacionado no arquivo /etc/roots.cfg.

**QUESTÃO 35 –** O que faz o comando kill -9 15 quando digitado como root no linux?

- A) Faz com que o processo cujo PID é de número 15 releia os seus arquivos de configuração, caso esteja em execução.
- B) O processo cujo PID é 15, se existir, é encerrado pelo sistema operacional e o processo não tem como evitar isso.
- C) Mata o processo de número 9, enviando a ele o sinal 15 (SIGTERM).
- D) Aguarda 9 segundos para depois matar o processo cujo ID é 15.
- E) Tem o mesmo efeito do que executar um Control+Z no console, onde está em execução o processo cujo PID é o número 15.

#### Prova\_C8\_V4\_13/11/201215:44:58 **QUESTÃO 36 –** O formato de pacotes usado pelas distribuições baseadas em Red Hat é A) RPM. B) yum. C) DEB. D) APT. E) TGZ. **QUESTÃO 37 –** O que ocorre se for executado o comando cd sem qualquer parâmetro, ou seja, apenas e tão somente: "cd"? A) A pasta na qual eu me encontro atualmente é impressa na tela. B) Eu mudo a pasta onde estou para o meu home, independente de onde esteja. C) Um prompt será impresso solicitando o parâmetro. D) Eu volto um nível de diretório. E) Eu volto para a pasta onde eu estive por último. **QUESTÃO 38 –** O sistema operacional Linux mapeia muitos dispositivos de hardware como se fossem arquivos. Por padrão, qual o arquivo que representa a primeira partição primária do primeiro disco SCSI instalado? A) /dev/part/1/1 B) /proc/scsi/1/pri/1 C) /dev/sda1 D) /dev/sd1,1 E) /proc/sda11 **QUESTÃO 39 –** Qual comando Linux irá imprimir na tela as configurações de roteamento? A) route /print B) cat /etc/rout C) route -n D) cat /proc/net/rtp/static/running E) route–print **QUESTÃO 40 –** Em relação ao mecanismo de senhas do Linux, considere as seguintes afirmações: I. O linux aceita somente o algoritmo MD5. II. Os hashes das senhas dos usuários ficam no arquivo /etc/shadow. III. Se o hash da senha começar com \$1\$, trata-se de uma senha no padrão MD5. Quais estão corretas? A) Apenas I. B) Apenas II. C) Apenas III. D) Apenas I e II. E) Apenas II e III. **QUESTÃO 41 –** Qual o objetivo da ferramenta nmap? A) Sniffar a rede. B) Realizar Ip Spoofing. C) Detectar invasões. D) Listar portas abertas de um alvo. E) Mapear uma rede listando todos os servidores.

**QUESTÃO 42 –** No Linux existe o arquivo /etc/passwd onde cada campo é separado por dois pontos. O primeiro campo é o login, e o quinto campo possui o nome completo, além de algumas outras informações separadas por vírgula. A linha "teste:X:2000:100:Conta de teste,,,:/home/teste:/bin/bash" é um exemplo de uma entrada válida neste arquivo. Qual dos seguintes comandos linux irá imprimir uma lista na tela com apenas o login e nome, mesmo com as vírgulas e ainda ordenado pelo login?

- A) cat /etc/passwd < sort
- B) cut -d: -f1,5 /etc/passwd | sort
- C) sort < /etc/passwd | grep "login"
- D) cat /etc/passwd | grep "," < sort
- E) sort /etc/passwd | cut - $k2 <$  cat

**QUESTÃO 43 –** Em um servidor Linux, deseja-se bloquear o acesso a sua porta TCP 22 para qualquer IP de origem, exceto o IP 10.0.0.56. Considerando que não existe nenhuma outra regra no firewall e que a política padrão é ACCEPT em todas as tabelas, qual dos seguintes comandos linux, sintaticamente correto, realiza essa tarefa?

A) iptables -t NAT ! -s 10.0.0.56 -p tcp 22 -j DENY

- B) iptables -t filter -A PREROUTING -s ! 10.0.0.56 --tcp --dport 22 -j DROP
- C) iptables -A FORWARD ! -s 10.0.0.56 -p tcp --dport 22 -j DENY
- D) iptables -I INPUT ! -s 10.0.0.56 -p tcp --dport 22 -j DROP
- E) iptables -A OUTPUT -s 10.0.0.56 --tcp --dport 22 -j ACCEPT

Prova\_C8\_V4\_13/11/201215:44:58 **QUESTÃO 44 –** No arquivo de configuração /etc/crontab pode ser encontrada a seguinte linha:

30 1 \* \* \* root /usr/bin/fazalgo

Considerando que o serviço cron está ativo, o programa "fazalgo" será executado

- A) de 30 em 30 minutos, durante todos os dias do mês de janeiro.
- B) uma vez por dia em todos os dias, sempre às 1:30 (uma e trinta da manhã).
- C) sempre no dia 30 de cada mês, executado apenas uma única vez, podendo ser em qualquer horário.
- D) uma única vez quando o dia 30 de qualquer mês for uma segunda-feira.
- E) em todos os dias de qualquer mês, a cada 1 minuto, respeitando o máximo de 30 execuções.

**QUESTÃO 45 –** Para compartilhar arquivos de uma máquina Linux em outra máquina Linux, pode-se usar o \_\_\_\_. Já para compartilhar arquivos de uma máquina Linux para Windows o ideal é usar

As lacunas do trecho acima ficam correta e respectivamente preenchidas por:

- A) Squid NFS
- B) Samba Squid
- C) NFS Samba
- D) Squid Samba
- E) ReuserFS NFS

**QUESTÃO 46 –** Um sniffer de rede permite que se capture quaisquer pacotes que estejam entrando no cabo de rede. Para que ele funcione corretamente em uma rede baseada em HUB, é necessário

- A) desligar o controle de broadcast do equipamento.
- B) alterar o MAC address da placa de rede do sniffer para 00:00:00:00:00:00.
- C) colocar a placa de rede do sniffer em modo promíscuo.
- D) alterar o MTU da placa de rede para 0.
- E) colocar a placa de rede do sniffer em modo multicast.

**QUESTÃO 47 –** Atualmente existem técnicas para aumentar o MTU de uma rede Ethernet, como a jumbo frame. Como elas não fazem parte do padrão e não são reconhecidas ou recomendadas por gerarem uma série de incompatibilidades, o limite inicial do MTU de uma rede Ethernet continua sendo o mesmo desde a sua concepção. Quantos bytes é esse limite?

A) 1024.

- B) 1500.
- C) 3000. D) 4096.
- E) 8192.
- 

**QUESTÃO 48 –** Qual padrão de rede wireless utiliza frequência de 2.4Ghz e permite transmissões de até 54 Mbps?

A) 802.11a B) 802.11b C) 802.11e D) 802.11f

E) 802.11g

**QUESTÃO 49 –** O padrão 802.11 define três tipos de quadros em trânsito, quais sejam:

- A) dados, controle e gerenciamento.
- B) sincronismo, ad hoc e dados.
- C) ad hoc, controle e sincronismo.
- D) dados, controle e ad hoc.
- E) sincronismo, handshake e dados.

**QUESTÃO 50 –** Que tipo de fibra ótica permite que a luz trafegue em linha reta, sem ricochetear?

- A) Monomodo.
- B) Multímodo.
- C) Dispersiva.
- D) Reflexiva.
- E) Unímodo.

**QUESTÃO 51 –** Qual a largura de banda (também chamada de "banda passante"), expressa em MHz, do cabo par trançado CAT 5?

- A) 10.
- B) 80.
- C) 100.
- D) 200. E) 1000.
- 

**QUESTÃO 52 –** Quantos pares de fios possui um cabo UTP Categoria 5?

A) Um. B) Dois. C) Três. D) Quatro. E) Cinco.

**QUESTÃO 53 –** Para resolver colisões em uma rede Ethernet,

- A) devem-se usar equipamentos HUBS com poucas portas e cascateá-los.
- B) deve-se ligar o protocolo ALOHA nas placas de rede.
- C) é necessário desligar completamente a comunicação em modo broadcast.
- D) precisa-se remover qualquer equipamento HUB da rede, fazendo todas as conexões somente por switches ethernet.
- E) torna-se necessário instalar placas de rede que trabalhem com o protocolo 802.1X.

**QUESTÃO 54 –** O protocolo RTP (Real Time Transport Protocol) usa o protocolo UDP e precisa de uma porta que seja

- A) menor que 1024.
- B) par.
- C) múltiplo de 8.
- D) entre 300 e 350.
- E) ímpar.

**QUESTÃO 55 –** De que forma uma máquina sem nenhuma configuração de rede pode obtê-la de forma automática no IPv4?

- A) Enviando um ARP para o gateway.
- B) Enviando uma requisição DHCP em broadcast.
- C) Consultando o DNS da rede.
- D) Gerando um pacote TCP na porta 68 destinando ao IP 0.0.0.0.
- E) Consultando no DNS o IP do servidor DHCP da rede.

**QUESTÃO 56 –** Em relação ao protocolo de gerenciamento de redes SNMP, considere as seguintes afirmativas:

- I. Existem apenas quatro operações SNMP básicas: get, get-next, set e trap.
- II. Denomina-se "agente" um programa servidor em execução nos equipamentos monitorados.
- III. Os dados são agrupados hierarquicamente nos MRTGs.

Quais estão corretas?

- A) Apenas I.
- B) Apenas II.
- C) Apenas III.
- D) Apenas I e II.
- E) Apenas II e III.

**QUESTÃO 57 –** Como parte do gerenciamento de uma rede, torna-se útil saber a quantidade de pacotes que passaram pelo roteador e saber de que tipo, se UDP, se TCP, etc. Qual ferramenta, quando executada com o devido parâmetro, imprime na tela dados sobre o uso da rede, incluindo quantidade de pacotes Ips recebidos, enviados e descartados até o momento?

- A) squid
- B) netstat
- C) ps
- D) tcpdump
- E) ping

**QUESTÃO 58 –** Observe um pedaço da impressão causada pela execução do comando "ls -la" e considere as afirmativas abaixo.

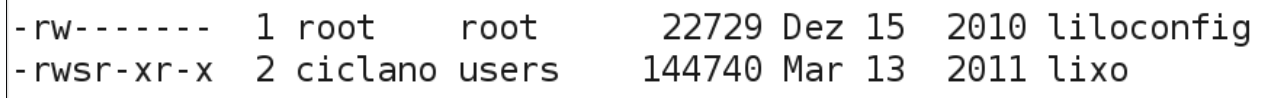

I. Apenas o usuário root poderá executar o binário "liloconfig".

- II. Quando ciclano executar o binário "lixo", terá poderes de root.
- III. Qualquer usuário poderá executar o binário "lixo".

Quais estão corretas?

- A) Apenas I.
- B) Apenas II.
- C) Apenas III.
- D) Apenas I e II.
- E) Apenas II e III.

**QUESTÃO 59 –** A figura apresenta um trecho do cabeçalho de um quadro ethernet (IEEE 802.3) com endereços MACs de 6 bytes. Constam na figura apenas o endereço de destino, de origem e o tamanho/tipo do quadro ethernet, todos com valores representados em hexa decimal

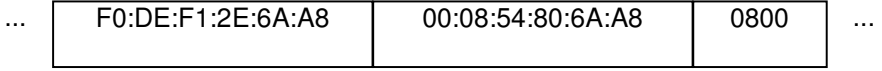

Analisando a figura, considere as seguintes afirmações:

- I. Trata-se de uma transmissão unicast.
- II. Ambos os endereços são de placas de rede de um mesmo fabricante.
- III. A parte de dados (ausente na figura) possui 2048 bytes.

Quais estão corretas?

- A) Apenas I.
- B) Apenas II.
- C) Apenas III.
- D) Apenas I e III.
- E) Apenas II e III.

**QUESTÃO 60 –** Considere a impressão de rotas feita pelo comando netstat, onde constam todas as rotas atualmente cadastradas no sistema.

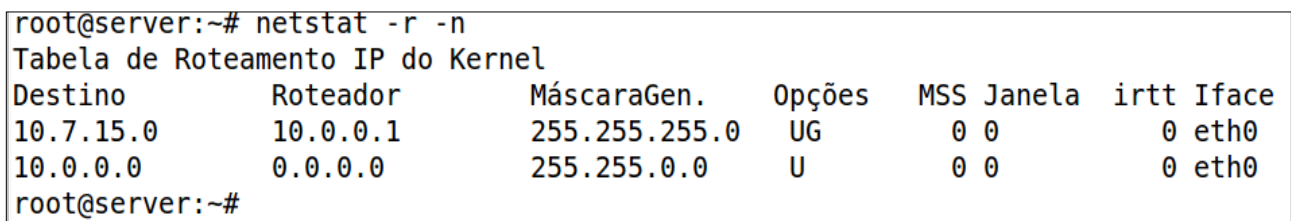

Com base nessas informações, é correto afirmar que:

- A) Não foi cadastrado um gateway default no sistema.
- B) Qualquer pacote com destino ao IP 10.7.0.5 será repassado ao roteador 10.0.0.1.
- C) O IP 10.0.0.1 não pode ser usado como destino para a rede 10.7.15.0, pois este IP não pertence a nenhuma rede local.
- D) O gateway default da rede é o IP 10.0.0.0.
- E) O envio de um pacote para o IP 10.0.200.3 será através do roteador 10.0.200.1.